# Dokumentation Mathematik

Auszug aus den Prüfungsanforderungen in Ni (dieser Inhalt ist länderübergreifend):

*Erl¨auternde, kommentierende und begrundende Texte sind unverzichtbare Bestandteile der Pr ¨ ufungs- ¨ leistung. Mangelhafte Gliederung, Fehler in der Fachsprache sind als fachliche Fehler zu werten. Daruber ¨ hinaus sind schwerwiegende und gehäufte Verstöße gegen die sprachliche Richtigkeit in der Muttersprache oder gegen die ¨außere Form zu bewerten.*

Bei umfangreichen Aufgaben (Abitur) ist begleitender erläuternder Text erforderlich. Stell dir hierfür einen vergesslichen Schüler mit lückenhaftem Wissen vor. Deinem Text soll er das Vorgehen entnehmen können. Wichtig: Kurz und treffend formulieren, also keine zeitraubenden, ausschweifenden Formulierungen. Eine Skizze kann hilfreich sein, den Lösungsweg zu beschreiben, ersetzt die Beschreibung aber nicht. Ausgefalleneres Vorgehen ist ausführlicher zu erläutern, damit es nachvollziehbar ist.

Falls der (eigentlich überflüssige) Hinweis "Mithilfe der Rechnerfunktionen ergibt sich  $\dots$ " notwendig sein sollte, wäre die Akzeptanz einer Abkürzung (z. B. mHdR oder GTR) zu erfragen.

- 1. Bei sachbezogenen Fragestellungen ist ein Bezug zum math. Lösungsansatz herzustellen. Dies entfällt bei innermathematischen Aufgaben. Beispiel: Der Zeitpunkt der maximalen Wachstumsgeschwindigkeit entspricht dem x-Wert des Maximums oder des Randextremums von f'.
- 2. aussagekräftige Überschrift zu nachfolgenden Rechnungen, z. B. Schnittpunktbestimmung
- 3. Ansatz, z.B.  $x^3 = x + 2$

$$
\int_0^x f(t) \, dt = 10
$$

übersichtlich gegliederte Rechnung, ggf. mit Erläuterungen Gleichungen mit Leerzeile untereinander schreiben Gleichungssysteme mit horizontalen Gliederungsstrichen

notw. Bed. für ein Extremum  $f'(x) = 0$ notw. Bed. für einen Wendepunkt  $f''(x) = 0$ 

Nicht auf der Hand liegende Lösungsidee in ganzen Sätzen (mit einem Punkt am Ende) formulieren. Auf Kommasetzung ist zu achten.

 $x_{1/2} = \pm \ldots$ , graphisch mit dem GTR |intersect| oder GTR |solver| (mein Vorschlag) GTR-Anweisungen (in halbeckigen Klammern, Einheiten in eckigen Klammern, z. B.  $[\frac{cm}{Tag}]$ ) müssen nicht lückenlos angegeben werden. Die Angabe kann bei einem Tippfehler bei der Bewertung berücksichtigt werden.

Zwischenergebnisse mit angemessener Anzahl von Nachkommastellen sind zu notieren.

4. Antwortsatz, ggf. mit Einheiten,

Das Ergebnis (z. B.  $k = 222$ ) ist in den (Sach-) Zusammenhang einzuordnen (zu interpretieren). Sinnvoll runden, Prozent- und Gradangaben auf eine Nachkommastelle. Gerundete Werte müssen als solche im Endergebnis erkennbar sein, z.B.  $a \approx 2.25$ .

© Roolfs

Auf korrekte Rechtschreibung ist zu achten:

Pythagoras, Kathete, Hypotenuse, Wahrscheinlichkeit, Standardabweichung, Vier-Felder-Tafel, Zufallsvariable ist binomialverteilt, Histogramm, Bernoulli-Kette, waagerechte Tangente, Symmetrie, Graph ist achsensymmetrisch, orthogonal, Graph ist punktsymmetrisch zum Punkt  $P(3 | 4)$ , Asymptote, Definitionsbereich, parallele Geraden, strebt gegen Unendlich, Quadrant

exakt bestimmen / exakt berechnen / exakt ermitteln: Hier wird eine Rechnung ohne Verwendung des GTR und die Angabe eines algebraisch exakten Ergebnisses erwartet.

beweisen, nachweisen, zeigen: Hier wird eine lückenlose, logische Beweisführung erwartet.

Auf korrekte math. Schreibweisen ist zu achten:

 $k \in \{1, 2, 3, \ldots, 10\}$  $\lim_{n\to\infty}\frac{1}{n}$  $\frac{1}{n} = 0$ 

Die Folge  $a_n$  strebt gegen  $a$ , die Folge konvergiert gegen a. Der Grenzwert ist a. Der Limes ist a.  $\lim_{n\to\infty}a_n=a$ 

∨ (oder) ∧ (und) sind nicht erforderlich.

Bei der Ermittlung von Extrema erspart eine Betrachtung des (meist einfachen) Vorzeichenwechsels die 2. Ableitung. Auf Randextrema ist zu achten.

Zwischen Graph und Funktion ist zu unterscheiden. Ein Punkt liegt auf dem Graphen.

Die Graphen schneiden sich.

Zwischen Punkt und Stelle ist zu unterscheiden.

An der Stelle  $x = 3$  ist die Ableitung null.

=⇒ im Sinne von *daraus folgt* verwenden und nicht im Sinne von *Fortsetzung auf Seite* . . .

#### Vektorrechnung

Zwischen Punkt  $A(4 | 1 | 2)$  und Vektor  $\overrightarrow{OA} =$  $\sqrt{ }$  $\mathcal{L}$ 4 1 2  $\setminus$ ist zu unterscheiden.

Kurzschreibweisen sind möglich:  $g \cap h$ ,  $g \nparallel h$ ,  $g \nparallel h$ ,  $g \perp h$ ,  $g \equiv h$  (identisch),  $g \not\equiv h$ ,  $P \in E$ ,  $P \notin E$ Sie ersetzen nicht den erläuternden Text. Keine eigenen Abkürzungen verwenden.

Vor jeder Rechnung ist ein Ansatz zu formulieren, z. B.:

$$
\overrightarrow{OA} = 2 \cdot \overrightarrow{OB} + 3 \cdot \overrightarrow{OC}
$$
  

$$
E: \ \overrightarrow{x} = \overrightarrow{a} + \lambda \overrightarrow{u} + \mu \overrightarrow{v}
$$

(c) Roolfs

Stochastik

Ansatz ohne GTR-Befehle Informiere dich, welche Anforderungen für dich gelten.

Binomialverteilung

$$
P_{0,84}^{880}(Z > 750) \approx 14,9\%
$$
 [1 - binomcdf(880, 0.84, 750)]

bedingte Wahrscheinlichkeit  $P(G | K)$ , alternativ  $P_K(G)$ 

minimales n mit  $P_{0,8}^n(X \ge 3) \ge 95\%$ , mindestens  $n = 6$  (tabellarisch)

 $Y_1 = 1 - \text{binomcdf}(X, 0.8, 2)$ 5 .942 6 .983

Wald-Vertrauensintervall:  $\,$  $z \sigma$  $\frac{z\sigma}{n}$  |  $h + \frac{z\sigma}{n}$  $\frac{\partial}{\partial n}$ ,  $\sigma = \sqrt{np(1-p)}$ In  $\sigma$  wird für  $p$  die relative Häufigkeit  $h$  eingesetzt,  $z = \Phi^{-1}(\frac{1+\alpha}{2})$  $\frac{+\alpha}{2}$ ).  $|$  1-PropZInt (GTR, STAT-Tests-Menü) $|$ 

Wilson-Vertrauensintervall: Die Grenzen erhält man bei der Sicherheitswahrscheinlichkeit  $\alpha$ als Lösungen der Gleichung  $|h - p| \leq z \frac{\sigma}{n}$  $\frac{\sigma}{n}$ ,  $\sigma = \sqrt{np(1-p)}$ .

Binomialverteilung B-Schreibweise X ist binomialverteilt. X ist B $(n, p)$ -verteilt. X ~ B $(n, p)$ 

$$
B(n, p, k) = \binom{n}{k} \cdot p^{k} \cdot q^{n-k}, \quad q = 1 - p
$$
\n
$$
P(X = k) = B(n, p, k) \qquad \qquad [\text{binom}(n, p, k)]
$$
\n
$$
P(X \le k) = \sum_{i \le k} B(n, p, i) \qquad \qquad [\text{binom}(n, p, k)] \qquad \text{kumulierte Binomialvertelung}
$$
\n
$$
P(X \ge k) = \sum_{k \le i} B(n, p, i) \qquad \qquad [1 - \text{binom}(n, p, k - 1)]
$$
\n
$$
P(a \le X \le b) = \sum_{a \le i \le b} B(n, p, i) \qquad \qquad [\text{binom}(n, p, b) - \text{binom}(n, p, a - 1)]
$$
\n
$$
P(X \le k) = \sum_{i \le k} B(n, p, i) \le \alpha \qquad \qquad [\text{binom}(n, p, k) \le \alpha]
$$
\n
$$
k \text{ maximal (tablelarisch)}
$$
\n
$$
P(X \ge k) = \sum_{k \le i} B(n, p, i) \le \alpha \qquad \qquad [1 - \text{binom}(n, p, k - 1) \le \alpha]
$$
\n
$$
k \text{ minimal (tablelarisch)}
$$
\n
$$
\qquad \qquad \text{Rnational (tablelarisch)}
$$

Normalverteilung  $\Phi$ -Schreibweise X ist normalverteilt.  $X \sim \mathcal{N}(\mu, \sigma)$ X ist standardnormalverteilt.  $X \sim \mathcal{N}(0, 1)$ 

$$
P(X \le k) = \Phi_{\mu,\sigma}(k) \qquad \qquad \text{normalized}(\{-E99, k, \mu, \sigma)\} \qquad \text{E mit 2nd EE}
$$
\n
$$
P(X \le z) = \Phi(z), \text{ falls } \mu = 0 \text{ und } \sigma = 1 \qquad \text{normalized}(\{-10, z)\}
$$
\n
$$
P(a \le X \le b) = \Phi_{\mu,\sigma}(b) - \Phi_{\mu,\sigma}(a) \qquad \qquad \text{normalized}(\{a, b, \mu, \sigma)\}
$$
\n
$$
P(X \le k) = \Phi\left(\frac{k - \mu}{\sigma}\right)
$$
\n
$$
k = \Phi^{-1}(\alpha) \qquad [k = \text{invNorm}(\alpha)] \qquad \qquad \text{Zu gegebenem } \alpha \text{ wird die rechte Grenze } k \qquad \text{(das } \alpha\text{-Quantil) ermittelt.}
$$

$$
k = \Phi_{\mu,\sigma}^{-1}(\alpha) \qquad [k = \text{invNorm}(\alpha, \mu, \sigma)]
$$

 $\sigma$  bekannt

$$
\Phi\left(\frac{20-\mu}{\sigma}\right) = 0,1
$$

$$
\frac{20-\mu}{\sigma} = \Phi^{-1}(0,1)
$$

$$
\mu = 20 - \sigma \cdot \Phi^{-1}(0,1) \approx 26.4
$$

In Hessen ist für eine binomialverteilte Zufallsgröße  $X$  mit den Parametern  $n$  und  $p$ 

 $P(X \le k) = F(n, p, k)$  und damit  $P(a \le X \le b) = F(n, p, b) - F(n, p, a - 1)$ möglich (Stand 2018).

In den Erwartungshorizonten der IQB-Aufgaben werden Ergebnisse mit

 $P(X > 210) \approx 21.6\%$  (z.B.) angegeben.

In NRW wird klargestellt:

Die Erwartungshorizonte in den IQB-Poolaufgaben beschränken sich auf wesentliche Kernideen, die zur Lösung einer Aufgabe notwendig sind, sind damit keine Modelllösungen.

In Ni wurde 2020 die Anforderung einer GTR-freien Ausformulierung wie z. B.

$$
P(X < 4) = \sum_{k=0}^{3} {64 \choose k} \cdot 0, 1^{k} \cdot 0, 9^{64-k} \approx 0,106 \text{ aufgegeben}.
$$

Sollte die Angabe von GTR-Anweisungen vollends unterbleiben, wäre das Vorgehen möglicherweise nicht vollständig nachvollziehbar.

(c) Roolfs

 $\label{lem:opteil} {\rm Normalvertelling}$  $\int$ -Schreibweise

Die Hervorhebung des Flächeninhalts unterstreicht den Aspekt der *stetigen Verteilung*. Die Ansätze dieser Art sind einfacher zu handhaben als diejenigen mit der Verteilungsfunktion  $\Phi$ , die einen zusätzlichen gedanklichen Schritt erfordern.

Eine Skizze für den Graphen der Dichte  $\varphi_{\mu,\sigma}$  kann bei der Suche nach einer Lösung hilfreich sein.

$$
P(X \le k) = \int_{-\infty}^{k} \varphi_{\mu,\sigma}(x) dx \qquad \text{normalizedf}(-E99, k, \mu, \sigma)] \qquad \text{E mit 2nd EE}
$$
\n
$$
P(X \le z) = \int_{-\infty}^{z} \varphi(x) dx, \quad \text{falls } \mu = 0 \text{ und } \sigma = 1 \qquad \text{normalizedf}(-10, z)]
$$
\n
$$
P(a \le X \le b) = \int_{a}^{b} \varphi_{\mu,\sigma}(x) dx \qquad \text{normalizedf}(a, b, \mu, \sigma)]
$$
\n
$$
\int_{-\infty}^{k} \varphi_{\mu,\sigma}(x) dx = \alpha \qquad [k = \text{invNorm}(\alpha, \mu, \sigma)] \qquad \text{Zu gegebenem } \alpha \text{ wird die rechte Grenze } k \qquad \text{(das } \alpha\text{-Quantil) ermittelt.}
$$
\n
$$
\int_{a}^{b} \varphi_{\mu,\sigma}(x) dx = \alpha \qquad [\alpha = \text{normalcdf}(a, b, \mu, \sigma)] \qquad \text{Zu gegebenem } \alpha \text{ ist dies als Gleichung mit einer Unbekannten zu lesen. Es gibt also 4 Möglichkeit. Mit einem GTR sollte das kein Problem sein.
$$

## Informationen aus einer Abbildung

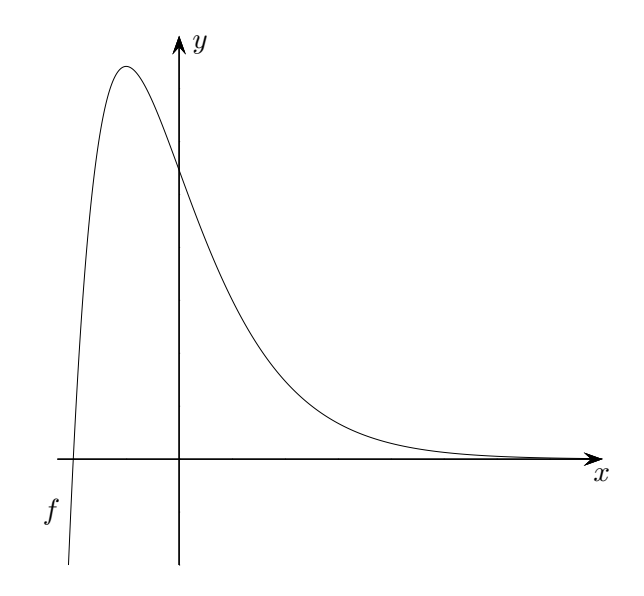

b) Gegeben ist die Funktion  $f$  mit  $f(x) = (x+2) \cdot e^{-x+4}$ ,  $x \in \mathbb{R}$ . Der Graph von f ist in der Abbildung dargestellt. Die Funktion f besitzt genau eine Extremstelle. Ermitteln Sie die Extremstelle von f.

In NRW wird klargestellt:

(Frage nach, wie es in deinem Bundesland gehandhabt wird.) Der Nachweis der hinreichenden Bedingung ist aufgrund der Abbildung nicht erforderlich. Es ist lediglich die Gleichung  $f'(x) = 0$  zu lösen. f  $'(x) = (-x - 1)e^{-x+4}, x = -1.$ 

Genauso verhält es sich bei einer Aufgabenformulierung wie: Berechnen Sie die Koordinaten des Hochpunkts des Graphen von f.

Hier wäre zusätzlich die y-Koordinate des Hochpunkts zu bestimmen. Die Existenz des Hochpunkts wird in der Aufgabenstellung vorausgesetzt.

Offensichtliches, z. B. ganzzahlige Nullstellen bei einer Skalierung der Achsen, darf in NRW dem Graphen entnommen werden.

 $1.$  Ist hier was falsch? Besonders wichtig sind: a), d), e), i) und j).

a) 
$$
a^2 = b^2 + c^2 \quad | \quad \sqrt{\ }
$$

$$
a = b + c
$$

b) 
$$
\ln(0,5) \cdot n < -10
$$
 |  $\ln(0,5)$   
 $n < 14,4$ 

c) 
$$
a+b=0 \iff a+b=c+d
$$
  
 $c+d=0$ 

d) 
$$
f(x) = x^2
$$

$$
f(-3) = -6
$$

e) 
$$
f(x) = 3x^2
$$
  
\n $f(4) = 3 \cdot 4^2 = 12^2 = 144$ 

f) 
$$
a^x = b + c \qquad | \ln x \ln a = \ln b + \ln c
$$

g) 
$$
a = \frac{2}{3}(x + \frac{1}{3}) | \cdot 3
$$
  
 $3a = 2(x + 1)$ 

h) 
$$
x^2 = a^2
$$

$$
\iff x = a
$$

i) 
$$
\frac{x^2}{x^2+1} = \frac{x}{x+1}
$$

j) 
$$
a + a^5 + a^6 = a(a^4 + a^5)
$$

2. 
$$
f(x) = e^{-x^2}
$$
  
Rechne aus:  $f(0), f(-1), f(-\sqrt{\ln 2})$ 

1. Ist hier was falsch? Hier ist alles falsch.

a) 
$$
a^2 = b^2 + c^2 \quad | \quad \sqrt{}
$$

$$
a = b + c \quad f
$$

b) 
$$
\ln(0,5) \cdot n < -10
$$
 | :  $\ln(0,5)$   
 $n < f 14,4$ 

c) 
$$
a+b=0 \iff f \quad a+b=c+d
$$
  
 $c+d=0$ 

d) 
$$
f(x) = x^2
$$

$$
f(-3) = -6 f
$$

e) 
$$
f(x) = 3x^2
$$
  
\n $f(4) = 3 \cdot 4^2 = 12^2$ <sub>f</sub> = 144

f)  $a^x = b + c$  | ln  $x \ln a = \ln b + \ln c$  *f* 

g) 
$$
a = \frac{2}{3}(x + \frac{1}{3}) \quad | \cdot 3
$$
  
 $3a = 2(x + 1) \quad f$ 

h) 
$$
x^2 = a^2
$$

$$
\iff x = a \Big|_{t=0}
$$

i) 
$$
\frac{x^2}{x^2+1} = \frac{x}{x+1} f
$$

j) 
$$
a + a^5 + a^6 = a(a^4 + a^5) f
$$

2. 
$$
f(x) = e^{-x^2}
$$
  
Rechne aus:  $f(0), f(-1), f(-\sqrt{\ln 2})$ 

1. So ist es richtig.

a) 
$$
a^2 = b^2 + c^2
$$
 |  $\sqrt{a} = \pm \sqrt{b^2 + c^2}$ 

b) 
$$
\ln(0,5) \cdot n < -10
$$
 | :  $\ln(0,5)$   
 $n > 14,4$ 

c) 
$$
a + b = 0
$$
 fast nutzlos,  $=0$  get verloren  
 $c + d = 0$   
 $a + b = c + d$ 

d) 
$$
f(x) = x^2
$$
  
\n $f(-3) = (-3)^2 = 9$ 

e) 
$$
f(x) = 3x^2
$$
  
 $f(4) = 3 \cdot 16 = 48$ 

f) 
$$
a^x = b + c
$$
 | ln  
\n $x \ln a = \ln(b + c), \quad a > 0, \quad b + c > 0$ 

g) 
$$
a = \frac{2}{3}(x + \frac{1}{3}) \quad | \cdot 3
$$
  
 $3a = 2(x + \frac{1}{3})$  oder  $3a = \frac{2}{3}(3x + 1)$ 

h) 
$$
x^2 = a^2
$$

$$
\iff x = \pm a
$$

i)  $\frac{x^2}{2}$  $\frac{x}{x^2+1}$  kann nicht vereinfacht werden.

j) 
$$
a + a^5 + a^6 = a(1 + a^4 + a^5)
$$

2. 
$$
f(x) = e^{-x^2}
$$
  
\n $f(0) = 1, f(-1) = e^{-1}, f(-\sqrt{\ln 2}) = \frac{1}{2}$ 

 $-2x = a$  | +2 Ist hier was falsch?  $x = a + 2$  $\frac{3}{5} - \frac{1}{5}(1-x) = c$  $1 - \frac{1}{2}(1 + x) = c$  |  $\cdot 2$  $\frac{2}{5}(1-x) = c$  $2-1+x = c$  $\sqrt{a}+\frac{1}{2}\sqrt{b} = \sqrt{c} \quad | \ ( )^2$  $x_1 = \sqrt{a^2}$  $a + \frac{1}{2}b = c$  $x_1 = a$  $x^2+x=a$  $x(x+1) = a$  $x_1 = a, x_2 = a - 1$  $rac{1}{5} - \frac{1+x}{5} = d$ <br> $rac{x}{5} = d$ 

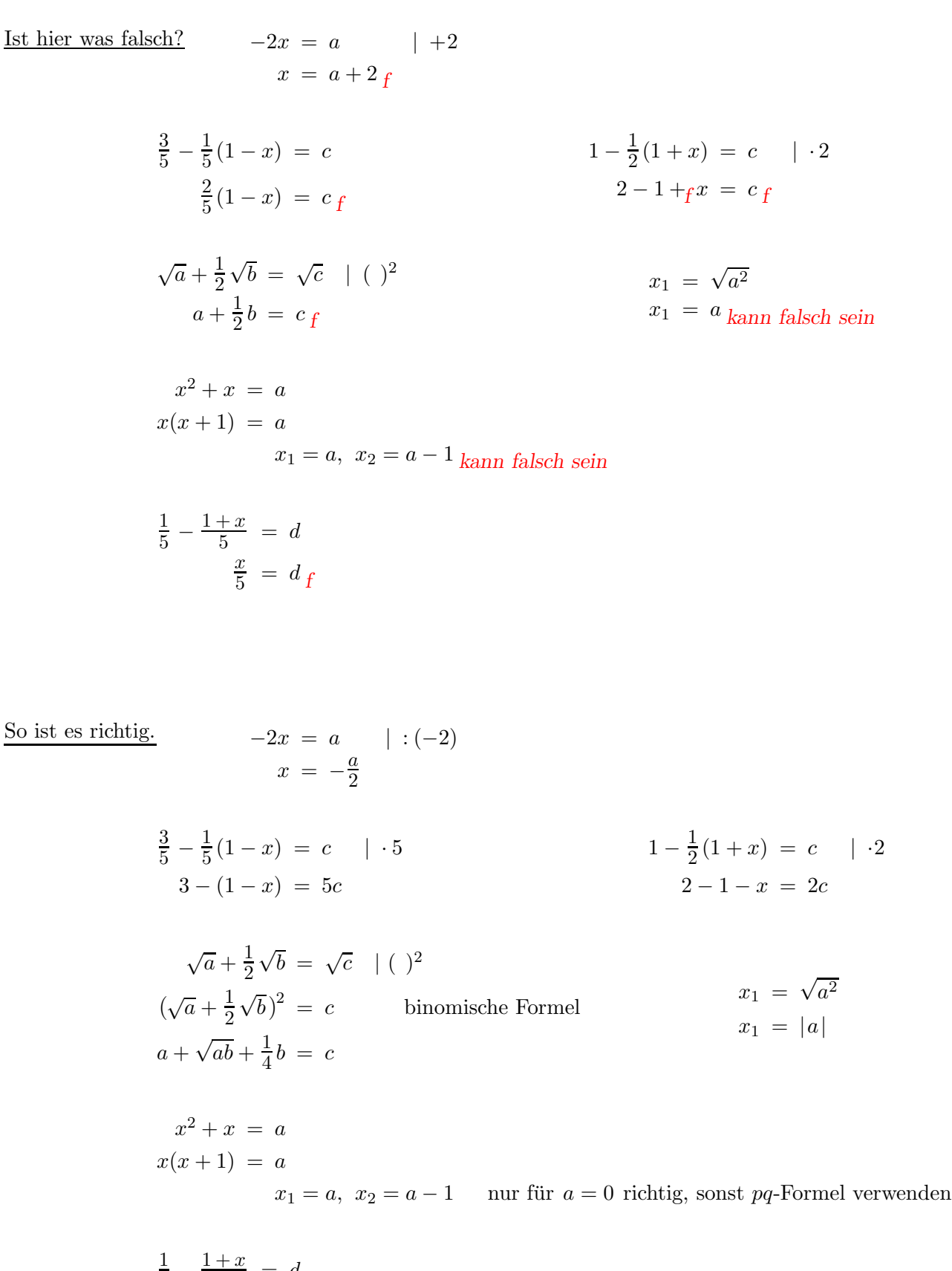

5 −  $\frac{1}{5}$  = d  $\frac{1-1-x}{5} = d$ −  $\boldsymbol{x}$ 5 oder gleich mit 5 multiplizieren

 $\odot$  Roolfs

### Formulierungen, Beispiele

*Zwischen einer Funktion und deren Graph ist zu unterscheiden. (Unterrichtende sehen das unterschiedlich streng)*.

- 1. Der Graph von f hat den Hochpunkt  $(-2|1)$ . Der Tiefpunkt des Graphen von  $f_3$  hat die Koordinaten  $x_T \approx 2.35$  und  $y_T \approx 3.12$ . *Zwischen exakten und gerundeten (GTR)-Ergebnissen ist zu unterscheiden. Bei sachbezogenen Fragestellungen ist ein Bezug zum math. L¨osungsansatz herzustellen:* Die maximale Höhe des Deiches entspricht dem Maximum von f. Mit  $f(x_M)$  ergibt sich für den Deich eine Höhe von etwa 7,80 m.
- 2. Im Intervall  $[1; 3]$  beträgt der maximale Funktionswert 0,5.  $f(x) = 2$  hat im betrachteten Intervall die Lösung  $x_1$  mit  $x_1 \approx 5,84$ . GTR-Ermittlung ergibt:  $x_1 \approx 5,84$ .
- 3. Der Abbildung 1 ist zu entnehmen, dass die maximale Höhe der Bahn im Intervall  $[1;3]$  liegt. Dort ist der maximale Funktionswert 0,5. Die maximale Höhe der Bahn beträgt 0,5 m.
- 4. Der Graph von h ist punktsymmetrisch zum Koordinatenursprung.
- 5. Der Graph der Änderungsratenfunktion  $f$  verläuft im Beobachtungszeitraum vollständig oberhalb der x-Achse. Deshalb nimmt die Wassermenge zu und der Wasserspiegel steigt an.
- 6. Konzentration 1 Stunde nach der Einnahme in  $\frac{mg}{\ell}$ :  $f(1) \approx 3.6$  $f(x) = 2.8$  hat die kleinste Lösung  $x_T$  mit  $x_T \approx 0.2501$ . Der gesuchte Zeitpunkt ist etwa eine Viertelstunde nach der Einnahme. *Das Ergebnis wird im Hinblick auf die Aufgabenstellung betrachtet.*
- 7.  $f'(0,5) \approx 1.4$ Eine halbe Stunde nach der Einnahme nimmt die Konzentration im Blut momentan um etwa 1,4  $\frac{mg}{\ell}$  pro Stunde zu. *Im Antwortsatz die Einheit nicht vergessen!*
- 8. Der Graph der Ableitungsfunktion beschreibt die Änderung der Zuflussrate. Der Graph ist eine Parabel mit einem Tiefpunkt an der Stelle 12. Also nimmt die Zuflussrate nach 12 h am stärksten ab.
- 9. Die durchschnittliche Änderungsrate (Steigung) im Intervall  $[0; 2]$  beträgt  $\frac{f(2) f(0)}{2} = 0.5$ . Die Bestandsfunktion ist f.
- 10. Mithilfe der Rechnerfunktionen ermittelt man das Maximum der Funktion g von etwa 0,74.
- 11. Der Inhalt der Fläche zwischen dem Graphen von f und  $q$  ist ein Maß für die Veränderung der Wassermenge. In der Abbildung erkennt man, dass der Flächeninhalt von ... Zwischen einer Fläche und deren Inhalt ist zu unterscheiden.
- 12. Also liegt in der Intervallmitte die größte Steigung vor und das Kriterium ist erfüllt.
- 13. Der Graph von  $g'$  verläuft im Intervall  $[0;2]$  oberhalb der x-Achse. Somit ist  $g$  monoton wachsend.
- 14. Der Graph von  $f$  hat im betrachteten Intervall seine größte Steigung an der Stelle, an der die Ableitung im betrachteten Intervall ihr Maximum besitzt.
- 15. Mit dem Ansatz  $q(x) = ax^2 + bx + c$  ergeben sich aus den Bedingungen ... die Näherungslösungen  $a \approx -0.24, \ldots$
- 16. Der vertikale Abstand wird durch die Funktion d mit  $d(x) = q(x) f(x)$  beschrieben.
- 17. Aufgrund der Achsensymmetrie zur Geraden mit $x=2$  gilt  $\ldots$
- 18. Diese quadratische Gleichung hat eine positive Lösung.
- 19. Also gibt es einen Wert von  $a > 0$ , für den die Forderung erfüllt ist.
- 20. Da  $a \neq 0$  gilt, hat jeder Graph drei verschiedene Nullstellen.
- 21. Inhalt der Fläche zwischen der Tangente und dem Graphen von  $f_3$  in den Grenzen von 2 bis 4:  $A=\int_0^4$ 2  $(f_3(x) - t(x)) dx \approx 3.54$

22. Inhalt des Querschnitts:  $Q = \int^{30}$  $\int_{0}^{1} f(x) dx \approx 103,24$ 

23. Der Neigungswinkel beträgt etwa  $24^\circ$ .

### Zur Vorbereitung

Zunächst muss die Theorie erfasst worden sein. Hilfreich sind die interaktiven Merkhilfen:

[Grundwissen](http://groolfs.de/AnalysisTeil4pdf/Grundwissen_interaktiv.pdf) [Differenzialrechnung](http://groolfs.de/jahrgang112pdf/Differenzialrechnung_interaktiv.pdf) [Integralrechnung](http://groolfs.de/AnalysisTeil2pdf/Integralrechnung_interaktiv.pdf) [Vektorrechnung](http://groolfs.de/Vektorpdf2/Vektorrechnung_interaktiv.pdf) [Stochastik](http://groolfs.de/Stochastikpdf/Stochastik_interaktiv.pdf)

Bei der Bearbeitung der Abituraufgaben ist zu den Fragestellungen das jeweils Theoretische heranzuziehen. Es ist nicht ausreichend, sich lediglich mit den Abituraufgaben vergangener Jahre des eigenen Bundeslandes zu befassen. Abituraufgaben-Entwickler übernehmen gerne gute Ideen. Zu beachten sind die länderspezifischen Anforderungen. Keine Übereinstimmung besteht z. B. bei den Inhalten Hypothesentest, Konfidenzintervall, einigen Integrationsmethoden (partielle Integration, Substitution) und der Bearbeitung von gebrochen-rationalen Funktionen.

### Zur Auswahl und Bearbeitung der Aufgaben

Die Abituraufgaben haben in der Regel einen einfachen Einstieg. Dieser und die eigene Neigung sollten noch nicht die Auswahl bestimmen. Hierzu siehe man sich die abschließenden Fragestellungen mit vielen Bewertungseinheiten genau an.

Es ist sinnvoller, möglichst viele Teilaufgaben zu bearbeiten, statt sich an einer festzubeißen und eine perfekte Lösung (meistens rechenintensiv und zeitaufwändig) anzustreben. Systematisches Probieren ist in Ni möglich. Die Beschreibung muss nachvollziehbar sein. Wird ein Lösungsweg erkannt, sollte innegehalten und sich gefragt werden: Geht es nicht auch einfacher? Ein zu aufwändiger und daher nicht weiter verfolgter Lösungsweg sollte kurz formuliert werden. Im hilfsmittelfreien Teil nimmt die Fragestellung von b) häufig Bezug auf das Ergebnis von a). Ein umsichtiger Lösungsweg besteht hier in der Regel nur aus wenigen Rechenschritten. Bei der Wahl eines Koordinatensystems (z. B. bei der Trassierung) sollte nach einer Symmetrie gesucht werden. Der Ursprung ist geeignet festzulegen. Der Rechenaufwand kann möglicherweise erheblich reduziert werden.

Markiere alle Operatoren (35 bis 40) im Aufgabentext. Das (ärgerliche) Übersehen von einfachen Fragestellungen ist immer wieder zu beobachten.

Im Abitur darf man Fragen zu unbekannten Fachausdrucken stellen. Was ist ein Walmdach? ¨ Die Antwort wird lehrkraftabhängig sein.

Falls einem Graph, auch dem in der Aufgabenstellung enthaltenen, Informationen entnommen werden sollen, müsste klar sein - ist es tatsächlich nicht immer -, was evident ist oder nachgewiesen werden muss.